## **III B.Tech - II Semester – Regular / Supplementary Examinations APRIL 2024**

## **MATLAB PROGRAMMING**

**(Common to All Branches)**

Duration: 3 hours Max. Marks: 70

Code: 20EC2601A

Note: 1. This paper contains questions from 5 units of Syllabus. Each unit carries 14 marks and have an internal choice of Questions.

2. All parts of Question must be answered in one place.

BL – Blooms Level CO – Course Outcome

|                |    |                                                             |           | CO              | Max.           |
|----------------|----|-------------------------------------------------------------|-----------|-----------------|----------------|
|                |    |                                                             | <b>BL</b> |                 | <b>Marks</b>   |
| <b>UNIT-I</b>  |    |                                                             |           |                 |                |
| $\mathbf{1}$   | a) | Explain the various Display formats used in $ L2 $          |           | CO <sub>1</sub> | 7 <sub>M</sub> |
|                |    | <b>MATLAB</b> with examples.                                |           |                 |                |
|                | b) | Explain about the elementary Math built-in $ L2 $           |           | CO <sub>1</sub> | 7 <sub>M</sub> |
|                |    | functions in MATLAB.                                        |           |                 |                |
| <b>OR</b>      |    |                                                             |           |                 |                |
| $\overline{2}$ | a) | Explain the various useful commands for $ L2 $              |           | CO <sub>1</sub> | 7 <sub>M</sub> |
|                |    | managing variables of MATLAB.                               |           |                 |                |
|                | b) | Write a MATLAB program to find the area   L3                |           | CO <sub>2</sub> | 7 <sub>M</sub> |
|                |    | circle by executing command by<br>of                        |           |                 |                |
|                |    | providing an input of desired radius by user.               |           |                 |                |
|                |    |                                                             |           |                 |                |
| <b>UNIT-II</b> |    |                                                             |           |                 |                |
| 3              | a) | creating $2-D$<br>Discuss about<br>in <sub>1</sub><br>array | L2        | CO <sub>1</sub> | 7 <sub>M</sub> |
|                |    | MATLAB.                                                     |           |                 |                |

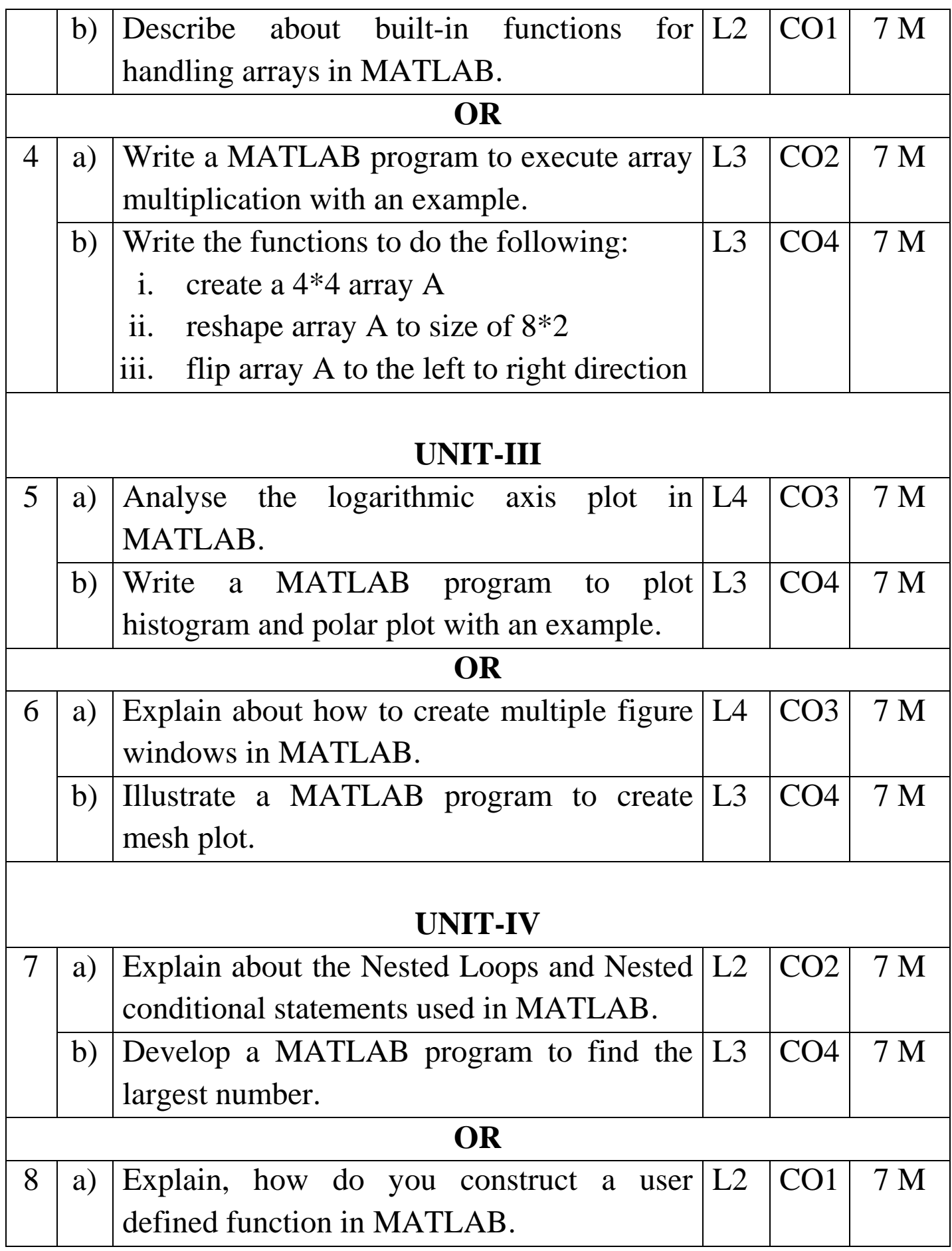

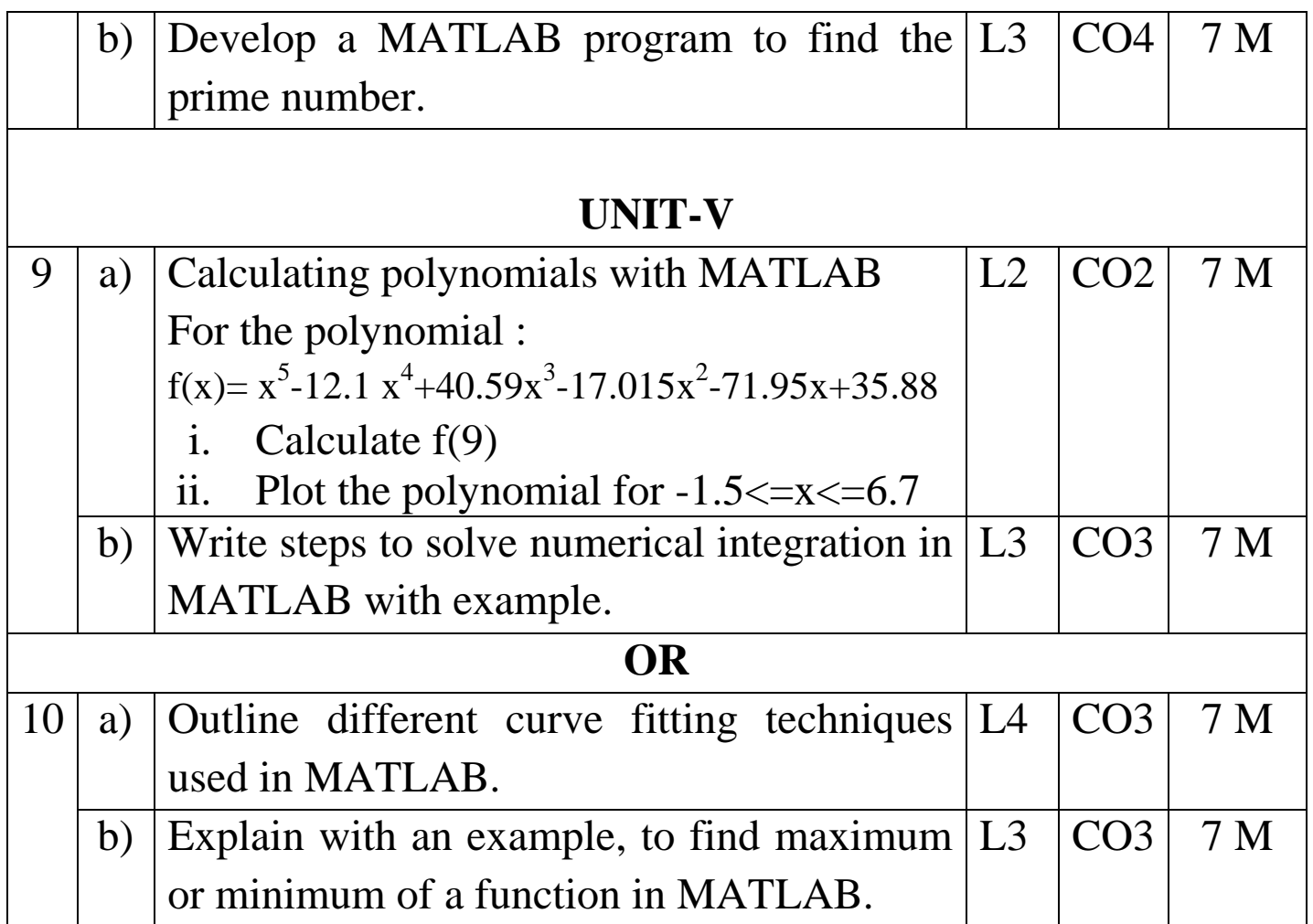